# Simpson's in LATEX Beamer Presentations

- While looking for a symbol in the best Website ever, the super magical "draw your LAT<sub>F</sub>X" webpage, <http://detexify.kirelabs.org/classify.html>, I couldn't find the symbol I wanted.
- It pointed me to the huge LAT<sub>F</sub>X Symbol list, "symbols-letter.pdf" (at [http://www.ctan.org/](http://www.ctan.org/tex-archive/info/symbols/comprehensive/) [tex-archive/info/symbols/comprehensive/](http://www.ctan.org/tex-archive/info/symbols/comprehensive/))
- In which I noticed there are LAT<sub>EX</sub> symbols for the Simpsons' characters on <http://www.ctan.org>.
- I figured how to install them and added information on this existing thread on tex.stackexchange: [http://tex.stackexchange.com/questions/28567/](http://tex.stackexchange.com/questions/28567/how-to-install-and-use-simpsons-font) [how-to-install-and-use-simpsons-font](http://tex.stackexchange.com/questions/28567/how-to-install-and-use-simpsons-font)
- Prepared this example Beamer document to see how far I could push  $L<sub>y</sub>X$  to do interesting things.

# The simpson package's metafont symbols

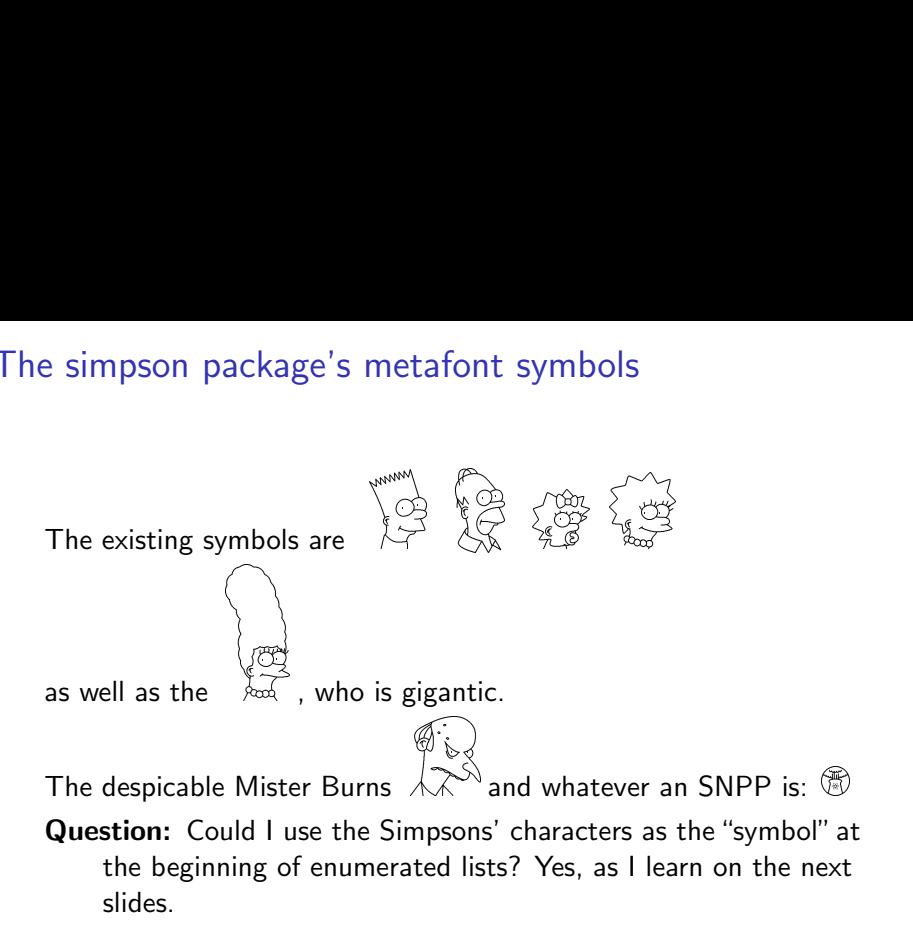

**K ロ ▶ K 何 ▶ K ヨ ▶ K ヨ ▶** 

# I first tested a  $\biguplus F \in X$  list in ERT

Here's an itemized list using the simpson's letters as "icons". I used pure LAT<sub>E</sub>X because I found documentation for that first. that's homer first tested a  $\vert$ <br>
Here's an itemin<br>
pure  $\vert$ HT<sub>E</sub>X beca<br>
that's hom<br>
that's bart<br>
that's bart Unit tested a EIEX list in ERT<br>
Nere's an itemized list using the simpson's letters as "icourne EIEX because I found documentation for that first.<br>
A<br>
that's homer<br>
A<br>
that's Maggie.<br>
S<br>
What is an "SNPP"? That's what they

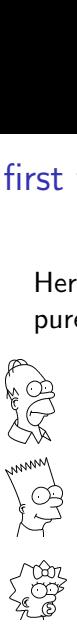

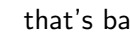

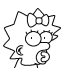

that's Maggie.

BTW. I don't understand why we treat these simpson things as font characters, they are little icons IMHO.

**KORKARYKERKER POLO** 

# Some Unsolved Problems

Here's Lisa.

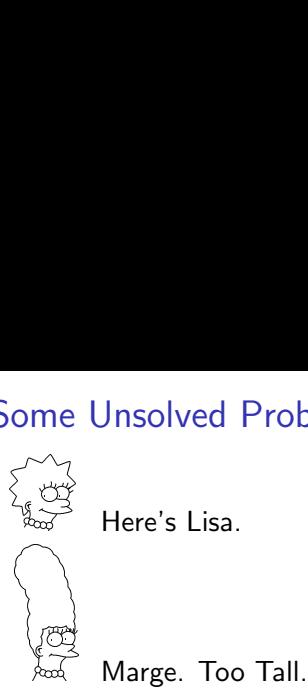

Label Alignment: Note unfortunate problem that the Marge symbol is not centered in the text that goes with the Marge icon. I still have not found a way to shrink marge, or align the text.<br>
The still have not found a way to shrink marge, or align the text.<br>
The still have not found a way to shrink marge, or align the text. problem that the Marge<br>aat goes with the Marge<br>k marge, or align the te

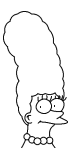

I wondered what would happen if a line. Seems fine. $\mathbf{A} \equiv \mathbf{B} + \mathbf{A} \equiv \mathbf{B} + \mathbf{A} \mathbf{B} + \mathbf{A}$ 

÷,

 $299$ 

# Left-Facing Characters for My Communist Fans eft-Facing Characte<br>
a<br>
a<br>
Momer facing left Left-Facing Charac<br>
and Homer facing Is<br>
mum<br>
and left facing Bart eft-Facing Characte<br>
and Homer facing left<br>  $\begin{pmatrix} 1 & 0 & 0 \\ 0 & 1 & 0 \\ 0 & 0 & 0 \\ 0 & 0 & 0 \\ 0 & 0 & 0 \\ 0 & 0 & 0 \\ 0 & 0 & 0 & 0 \\ 0 & 0 & 0 & 0 \\ 0 & 0 & 0 & 0 \\ 0 & 0 & 0 & 0 \\ 0 & 0 & 0 & 0 \\ 0 & 0 & 0 & 0 \\ 0 & 0 & 0 & 0 \\ 0 & 0 & 0 & 0 \\ 0 & 0 & 0 & 0 \\ 0 & 0 & 0 &$

 $4$  ロ )  $4$  何 )  $4$  ミ )  $4$  コ )

 $299$ 

Þ

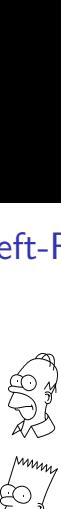

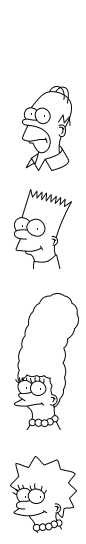

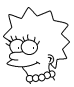

Lisa facing left

# Make That Work in  $L_yX$  Without Evil Red T $\not\vdash X$

- After finding that does work in "real"  $\biguplus K$ , then I was interested in making it work in  $L<sub>Y</sub>X$  without the ERT
- It is not really necessary to use the  $LyX$  module Customizable Lists (enumitem) to make some of this work. You can replace any particular item's bullet symbol by just adding some code in an ordinary list.
- But if you do use that module (which allows enumitem), you can get some nice effects. However, it also makes ordinary list symbols disappear, for reasons I've not solved yet.

Insert  $[\sqrt{s}$ ymbol] as ERT after item in an ordinary  $L_xX$  list

 $\beta$  I threw a beta in as the default bullet symbol, just to show I learned how msert [\symbol] as ERT after item in an ordinary L<sub>Y</sub>X<br>  $\beta$  I threw a beta in as the default bullet symbol, just to show I<br>
learned how<br>
Replaces the default item symbol. In Lyx, just put ERT with

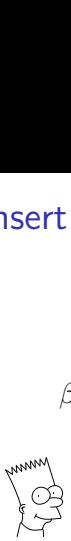

 $[\Box$ Bart] before the item text. No need for L $\chi$ X Insert->ShortTitle here. Just ERT with brackets and the legal symbol name.

**KORKARYKERKER POLO** 

 $\beta$  Again, an ordinary symbol ("label").

Do you want Bart on all of the items in a list? Here's how

If you turn on the  $LyX$  module Customize Lists (enumitem), then you can replace all of the symbols with Bart. .<br>.<br>.<br>. Start an itemized list, as usual<br>Start an itemized list, as usual<br>Start an itemized list, as usual Oo you want Bart on all of the items in a list? Here's<br>
If you turn on the L<sub>Y</sub>X module Customize Lists (enumitem), ther<br>
you can replace all of the symbols with Bart.<br>
Start an itemized list, as usual<br>
That<br>
Con the firs Then insert evil red TEX, then type label=\Bart. Put \Bart in then type label=\Bart. Put \Bart in then insert evil red TEX, then type label=\Bart. Put \Bart in the insert evil red TEX, then type label=\Bart. Put \Bart in

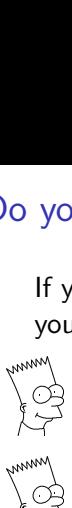

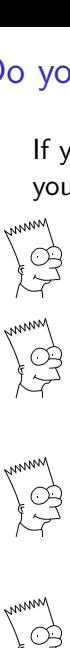

opens a little box in the document.

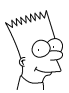

a TEX box. If you turn on the L<sub>Y</sub>X module Customize Lists (enumitem<br>you can replace all of the symbols with Bart.<br>  $\begin{pmatrix} 0 & 0 \\ 0 & 0 \end{pmatrix}$ <br>  $\begin{pmatrix} 0 & 0 \\ 0 & 0 \end{pmatrix}$ <br>  $\begin{pmatrix} 0 & 0 \\ 0 & 0 \end{pmatrix}$ <br>
On the first item, hit the menu "In

 $2Q$ 

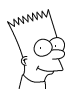

## Still Unsolved Problems

- Adjust the size of the symbols? (maybe impossible  $\circledcirc$ )
- Center simpsons' bullet symbols vertically in the line
- I don't know if this is a  $\langle \mathsf{A} \rangle$  problem or a  $\langle \mathsf{L} \rangle$  Problem. Turning on the enumitem module in  $L<sub>y</sub>X$  causes the default bullet symbols to disappear in all lists, whether I fiddle with simpsons icons or not. This requires me to formally specify a bullet in the first item for each list, or else go with no bullets.
- Of course, that's a small price to pay for lists that use  $\beta$  or  $\Gamma$ as bullets. Everybody would agree on that.

4 0 > 4 4 + 4 = + 4 = + = + + 0 4 0 +